# Finanzielle Führung Zusammenfassung

Leon Muscat

January 18, 2023

# **Contents**

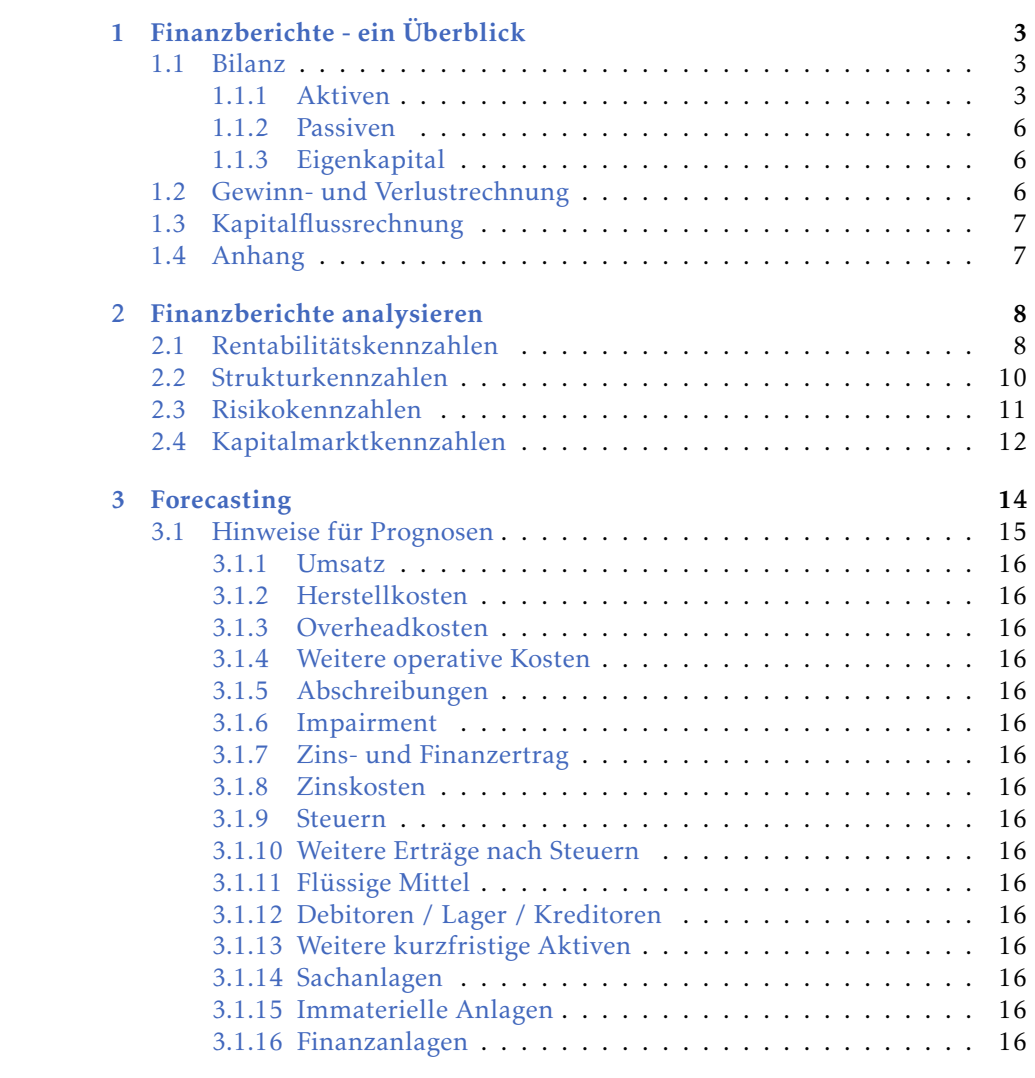

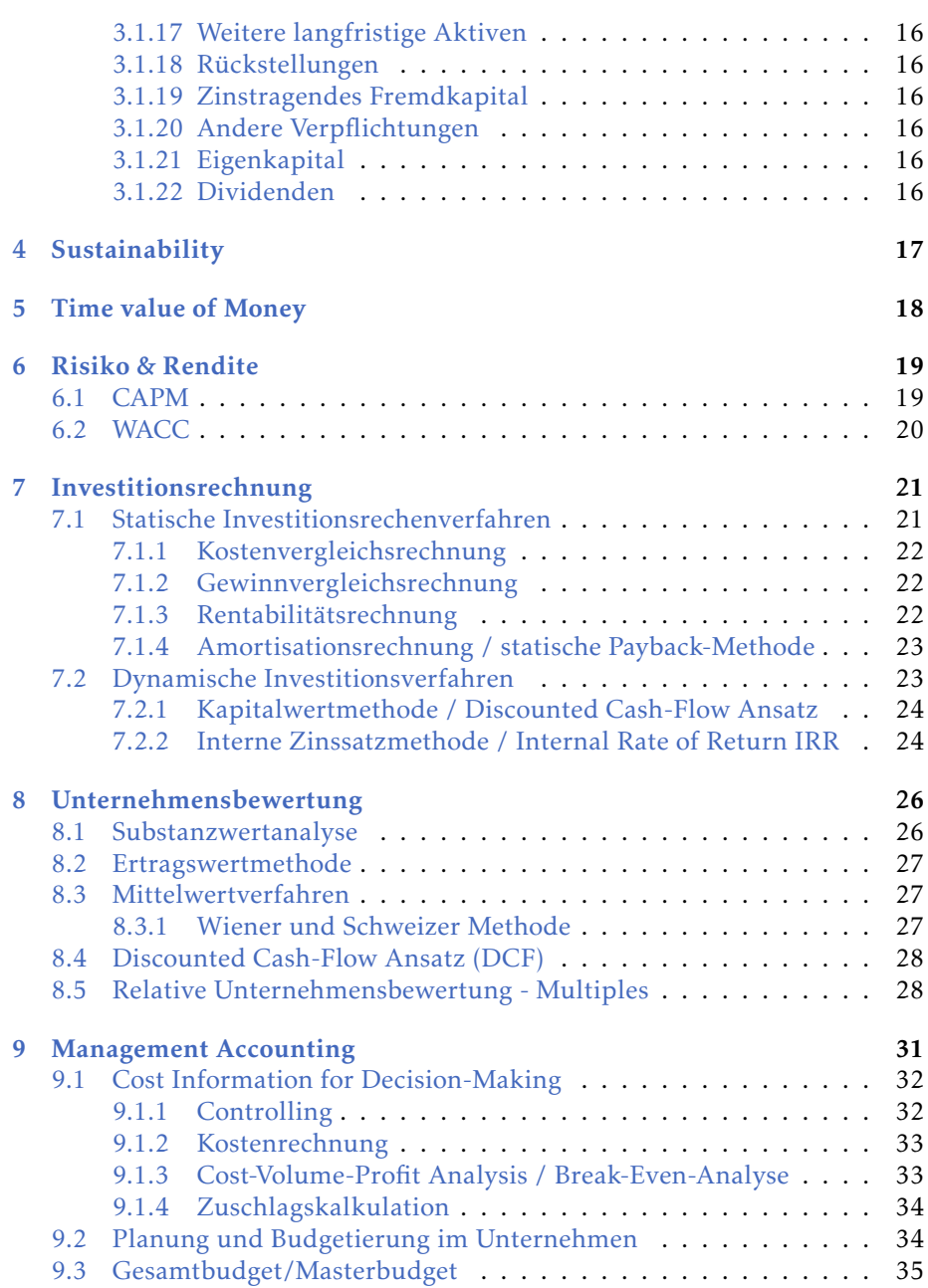

CONTENTS 2

# <span id="page-3-0"></span>Finanzberichte - ein Uberblick ¨

Mit finanzieller Führung ist externe Buchhaltung gemeint. Die Zielgruppe sind Investoren, Gläubiger, Staaten, Gewerkschaften, usw.. Die Finanzberichte folgen bestimmten Standards und rechtlichen Regulierungen und dienen der Zielgruppe sich ein Bild der Geschäftstätigkeit zu machen.

Finanzberichte bestehen aus 4 Teilen: Bilanz, Gewinn- und Verlustrechnung, Kapitalflussrechnung und Anhang.

### <span id="page-3-1"></span>1.1 Bilanz

Die Bilanz zeigt die Finanzlage des Unternehmens zu dem Zeitpunkt der Erstellung der Bilanz und besteht aus Aktiven, Passiven und dem Eigenkapital.

```
Es gilt: Aktiva = Passiva + Eigenkapital
```
Das Gesamtvermögen bzw. Brutto (Entity) ergibt sich aus dem Fremdkapital + Eigenkapital. Netto (Equity) kann also ausgerechnet werden durch Brutto - Fremdkapital.

### <span id="page-3-2"></span>1.1.1 Aktiven

Die Aktiven (auch Aktiva genannt) besteht aus den Vermögenswerte, also dem Vermögen des Unternehmens. Vermögenswerte sind wirtschaftliche Ressourcen, die das Unternehmen kontrolliert.

Man unterscheidet zwischen langfristige Vermögenswerte bzw. Anlagevermögen und kurzfristige Vermögenswerte bzw. Umlaufvermögen.

Langfristige Vermögenswerte sind 1. Sachanlagen (Vermögensgegenstände, die i.d.R für die Produktion notwendig sind und langfristig im Unternehmen bleiben), 2. finanzielle Vermögenswerte (nicht-materielles, aber monetäre Vermögen, wie Anteile an einem anderen Unternehmen) und 3. immaterielles Vermogen ¨ (nicht-materielles und nicht monetäres Vermögen, wie Patente und Software).

1. Sachanlagen

Sachanlagen sind zunächst mit den Anschaffungskosten zu bewerten. Während die Sachanlage genutzt wird erzeugt sie einen Nutzen. Gleichzeitig nutzt sich die Sachanlage allerdings ab. Diese Abnutzung muss in eine Bilanz miteinberechnet werden. Dies geschieht über Abschreibungen. Der Abschreibungsbetrag ist also die Anschaffungskosten - der Restwert. Der Abschreibungsbetrag muss über den Nutzverlauf verteilt werden und der Verlauf muss den Verbrauch der Sachanlage beschreiben.

Es gibt 2 Abschreibungsmethoden: Zeit basierte Abschreibung (z.B. lineare und degressive Abschreibung) oder Abschreibungen basierend auf dem Output der Sachanlage. Je nachdem wie die Sachanlage genutzt wird, muss man eine geeignete Abschreibungsmethode wählen.

Bei linearer Abschreibung wird der jahrliche Abschreibungsbetrag berech- ¨ net durch

Abschreibungsbetrag = Einstandswert <sup>−</sup>Restwert Nutzungsperiode *.*

Bei degressiver Abschreibung wird die Sachanlage mit einen vorgegebenen Prozentsatz abgeschrieben, welcher über die Nutzungszeit abnimmt. Der jährliche Abschreibungsbetrag wird berechnet durch

 $Abschreibungs between g = Buchwert \cdot Abschreibungssatz$ 

#### Example 1.1 Abschreibung

Ein Unternehmen kauft eine Maschine. Am Anfang hat die Maschine einen Buchwert von 100, doch je mehr die Maschine genutzt wird, desto weniger Wert hat sie. Geht man von einem linearen Wertverlust aus, dann muss die Abschreibung linear sein. Geht man davon aus, dass die Maschine 5 Jahre genutzt wird und am Ende einen Restwert von 20 hat, dann berechnet man den jährlichen Abschreibungsbetrag so:

Abschreibungs
$$
= \frac{100 - 20}{5} = 16
$$

Die Abschreibung über die 5 Jahre muss also so aussehen:

CHAPTER 1. FINANZBERICHTE - EIN ÜBERBLICK 4

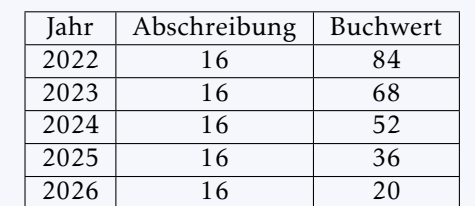

Das Unternehmen kauft auch noch Laptops. Diese haben aber einen deutlich schnelleren Wertverlust, daher ist degressive Abschreibung die beste Methode. Geht man wieder von einem Startwert von 100, einem Restwert von 20, einer Nutzungsdauer von 5 Jahre und den Prozentsätzen 45% $\rightarrow$  30%  $\rightarrow$  25%  $\rightarrow$  20%  $\rightarrow$ 15% aus, dann sieht die Abschreibung so aus:

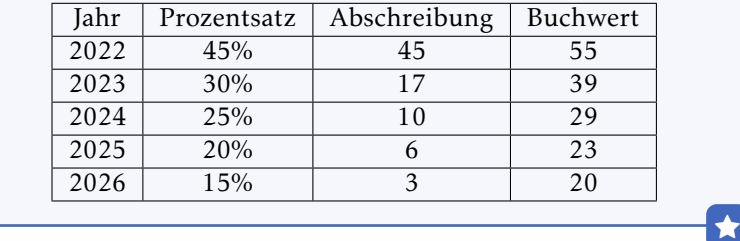

3. Immaterielle Vermögenswerte

Es ist manchmal schwer festzustellen, ob etwas ein immaterieller Vermögenswert ist.

Beispiele für immaterielle Vermögenswerte:

- (a) Patente
- (b) Marken
- (c) Warenzeichen
- (d) Forschung und Entwicklung
- (e) Urheberrechte
- (f) Software-Lizenz

Keine immaterielle Vermögenswerte:

- (a) Neu entwickeltes Managementkonzept
- (b) Bestand an Kunden, Marktanteile, Kundenbeziehungen, Kundenloyalitat¨
- (c) Intern generierte Markennamen, Verlagstitel, Kundenlisten und ahnliche ¨ Dinge

Kurzfristige Vermögenswerte sind Vorräte (wie Lager, Rohmaterialien, ...), Forderungen (Leistungen des Unternehmens, die noch nicht bezahlt wurden) und liquide Mittel (wie Bankguthaben). Generell fällt Vermögen, dass weniger als 12 Monate anhält unter kurzfristiges Vermögen.

### <span id="page-6-0"></span>1.1.2 Passiven

die Passiven (Teil der Passiva) besteht aus Rückstellungen (= zukünftige Verbindlichkeiten, deren Fälligkeit oder Höhe, wie Pensionszahlungen), langfristige Schulden (wie Kredite, Hypotheken oder Anleihen) und kurzfristige Schulden (noch nicht bezahlte Leistungen eines anderen Unternehmens). Die Passiva ist also Fremdkapital.

### <span id="page-6-1"></span>1.1.3 Eigenkapital

Das Eigenkapital ist auch auf der Passiva und ist der Restanteil (= Aktiva - Passiven). Es besteht aus dem Aktienkapital (zu was sich die Anteiler des Unternehmens verpflichtet haben), dem Partizipationskapital (Kapital von Anteilern, die aber keine Stimme in der Führung des Unternehmens haben) und den Reserven (zurückgekaufte Aktien des eigenen Unternehmens oder einbehaltene Gewinne).

## <span id="page-6-2"></span>1.2 Gewinn- und Verlustrechnung

Die Gewinn- und Verlustrechnung (GuV) umfasst die Erträge und Aufwendungen, einschließlich der Gewinne und Verluste. Sie zeigt also die finanziellen Ergebnisse der Unternehmenstätigkeit.

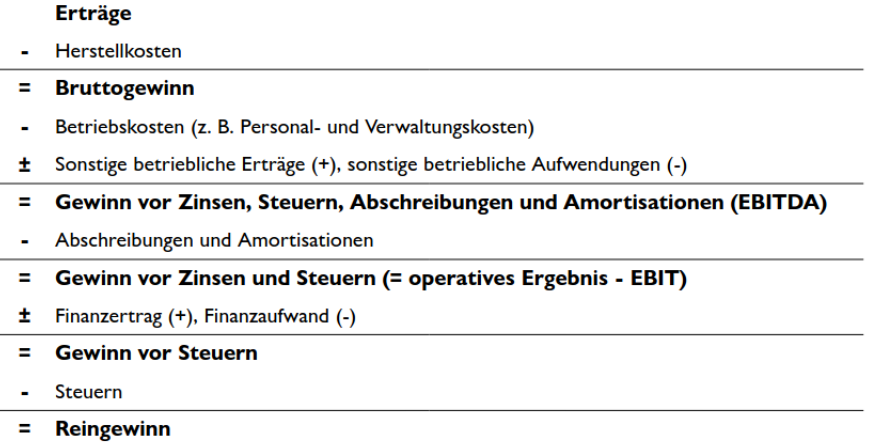

## <span id="page-7-0"></span>1.3 Kapitalflussrechnung

Die Kapitalflussrechnung gibt Aufschluss über die Quellen und Verwendung von Zahlungsmitteln. Es wird nach Art der Geschäftstätigkeit unterschieden: Betrieb (z.B. Gehaltszahlungen), Investition (z.B. Käufe von Ausrüstung) und Finanzierung (z.B. Rückzahlung von Schulden).

Kapitalfluss aus betrieblicher Tätigkeit

- $\ddot{}$ Kapitalfluss aus Investitionstätigkeit
- ŧ Kapitalfluss aus Finanzierungstätigkeit
- Nettozunahme/-abnahme von Zahlungsmitteln/ Zahlungsmitteläquivalenten
- $\ddot{}$ Flüssige Mittel zu Beginn des Jahres
- Flüssige Mittel am Ende des Jahres

Die flüssigen Mittel am Ende des Jahres sind der Cash Flow des Unternehmens.

Aber wie rechnet man den Kapitalfluss aus? Man unterscheidet zwischen 2 Arten der Kapitalflussrechnung: Die direkte und indirekte Methode:

Bei der direkten Methode wird der Cash Flow direkt berechnet, indem von den Einzahlungen die Auszahlungen abgezogen werden. Für eine Berechnung des Cash Flows über die direkte Methode sind interne Daten des Unternehmens notwendig (Internes Rechnungswesens).

Bei der indirekten Methode leitet sich der Cash Flow aus dem Jahresuberschuss ¨ der Bilanz eines Unternehmens ab. In dem Jahresüberschuss sind aber auch nicht zahlungswirksame Aufwendungen (wie Abschreibungen, Buchwertabnahmen und Bestandsminderungen) und nicht zahlungswirksame Ertrage (wie ¨ Zuschreibungen, Buchwertzunahme und Bestandserhöhungen) enthalten. Nicht zahlungswirksam bedeutet, dass kein Geld geflossen ist, daher werden sie aus dem Jahresüberschuss raus gerechnet. Die nicht zahlungswirksamen Aufwendungen werden addiert und die nicht zahlungswirksamen Erträge subtrahiert. Übrig bleibt der Cash Flow. Im Gegensatz zur direkten Methode zur Ermittlung des Cash Flows, bezieht die indirekte Methode ihre Zahlen aus der Bilanz eines Unternehmens (Externes Rechnungswesen).

## <span id="page-7-1"></span>1.4 Anhang

Der Anhang legt Informationen über die Grundlage für die Erstellung des Berichts und zusatzliche Informationen nach internationalen Standards dar. ¨

# <span id="page-8-0"></span>Finanzberichte analysieren

Es gibt verschiedenste Kennzahlen mit welchen man ein Unternehmen analysieren kann. Vertikale Analyse ist ein Vergleich zwischen Unternehmen und horizontale Analyse ist eine zeitübergreifende Analyse eines Unternehmens.

### <span id="page-8-1"></span>2.1 Rentabilitätskennzahlen

1. Bruttogewinnmarge

## Umsatz − direkte Herstellkosten

Umsatz

Die Bruttogewinnmarge gibt an, ob ein Unternehmen in der Lage ist seine Kosten zu decken.

2. EBITDA Marge

#### EBITDA Umsatz

EBITDA steht für Earnings before interest, tax, depreciation and amorization (Ergebnis vor Zinsen, Steuern, Abschreibungen auf Sachanlagen und auf immaterielle Vermögensgegenstände). Die EBITDA Marge ist ein gutes Maß, um Branchen mit geringeren Abschreibung zu identifizieren. Diese Branchen sind also weniger kapitalintensiv.

3. EBIT Marge

#### EBIT

#### Umsatz

EBIT steht für Earning before interest and tax (Ergebnis vor Zinsen und Steuern). Die EBIT Marge sagt etwas über die Rentabilität des Unternehmens aus.

4. Nettomarge

### Reingewinn

### Umsatz

Die Nettomarge gibt an, wie viel Gewinn ein Unternehmen im Vergleich zu seinem Umsatz erwirtschaftet.

5. Gesamtkapitalrendite (ROA)

### Gewinn + Zinsaufwände Durchschnittl. Bilanzsumme

Die Gesamtkapitalrendite gibt an, wie profitabel die Vermögenswerte eines Unternehmens bei der Erzielung von Einnahmen sind.

6. Eigenkapitalrendite (ROE)

### Gewinn Durchschnittl. Eigenkapital

Die Eigenkapitalrendite ist ein Maß für die Rentabilität eines Unternehmens im Verhältnis zum Eigenkapital. Die Eigenkapitalrendite misst, wie viele Dollar Gewinn für jeden Dollar Eigenkapital erwirtschaftet werden. Die Eigenkapitalrendite ist eine Kennzahl dafür, wie gut das Unternehmen sein Eigenkapital zur Erzielung von Gewinnen einsetzt.

7. Nachhaltige Wachstumsrate

#### $ROE \cdot (1 - Ausschüttungsquare)$

Die nachhaltige Wachstumsrate gibt an, wie schnell ein Unternehmen mit intern generierten Mittel wachsen kann ohne, dass an der Finanzierungssituation was geändert wird. Die Ausschüttungsquote gibt prozentual an, wie viel des Gewinns in Form von Dividenden an Aktionäre geht.

8. Cash Ratio (Liquiditätsgrad I)

### Cash Kurzfr. Fremdkapital

Je höher die Cash Ratio ist, desto wahrscheinlicher ist es, dass das Unternehmen in der Lage sein wird, seine kurzfristigen Rechnungen zu zahlen.

9. Quick Ratio (Liquiditätsgrad II)

Cash + Debitoren Kurzfr. Fremdkapital

Debitoren sind kurzfristige Forderungen des Unternehmens. Je höher die Quick Ratio ist, desto wahrscheinlicher ist es, dass das Unternehmen in der Lage sein wird, seine kurzfristigen Rechnungen zu zahlen.

10. Current Ratio (Liquiditätsgrad III)

### Kurzfr. Aktiven Kurzfr. Fremdkapital

Je höher die Current Ratio ist, desto wahrscheinlicher ist es, dass das Unternehmen in der Lage sein wird, seine kurzfristigen Rechnungen zu zahlen. Eine Ratio von weniger als 100% bedeutet, dass die Firma über ein negatives Working Capital verfügt und sich wahrscheinlich in einer Liquiditätskrise befindet. Unter 100% bedeutet das Unternehmen nutzt mehr kurzfristiges Fremdkapital, als es eigene kurzfristige Einnahmen erzielt.

11. Cash Conversion Cycle

Debitorenumschlag + Lagerumschlag − Kreditorenumschlag

Der Cash Conversion Cycle (CCC) ist eine Kennzahl, die die Zeit (gemessen in Tagen) angibt, die ein Unternehmen benötigt, um seine Investitionen in Lagerbestände und andere Ressourcen in Cashflows aus Verkäufen umzuwandeln. Zu lange CCC implizieren, dass ein zu hoher Betrag an Geld im Produktionsprozess gebunden ist. Länge ist aber auch abhängig vom Produkt, der Größe des Unternehmens und der Branche. Ein negatives CCC bedeutet, dass andere Unternehmen das Produkt kaufen bevor es produziert wurde. Diese anderen Unternehmen finanzieren praktisch die Produktion.

### <span id="page-10-0"></span>2.2 Strukturkennzahlen

1. Kapitalumschlag

## Umsatz

### Durchschnitll. Bilanzsumme

Die durchschnittliche Bilanzsumme gibt das durchschnittliche Gesamtkapital an. Der Kapitalumschlag gibt also an, wie viel Umsatz für das eingesetzte Kapital generiert wurde.

2. Investitionsverhältnis

#### UV AV

 $UV = Umlaufvermögen, AV = Anlagevermögen. Wie viel kurzfristiges$ Vermögen durch Investitionen, also Anlagevermögen, generiert wird. Stark branchenabhängig.

3. Anlagedeckungsgrad I

#### EK AV

 $EK = Eigenkapital$ ,  $AV = An lagevermögen$ . Zeigt an, wie viel Prozent des Vermögens durch Eigenkapital finanziert ist.

4. Anlagedeckungsgrad II

### EK + langfr. FK AV

Eine Quote von weniger als 100% bedeutet, dass das langfr. Vermögen wird nicht durch langfr. Verbindlichkeiten & Eigenkapital finanziert.

5. Debitorenumschlag

### Warenertrag Durchschnittl. Debitoren

Debitoren sind Schuldner aus Lieferungen und Leistungen. Die Quote zeigt also an, wie oft die Summe der Debitoren im Gesamtumsatz enthalten ist. Je höher die Quote, desto besser, da Debitoren ausstehendes Geld sind.

6. Lagerumschlag

#### Warenaufwand Durchschnittl. Vorräte

Die Quote gibt an, wie oft ein durchschnittlicher Lagerbestand während eines Geschäftsjahres komplett aus einem Lager entnommen und ersetzt wurde. Ein Umschlag in der Nähe der Branchennorm ist wünschenswert.

7. Kreditorenumschlag

### Wareneingänge Durchschnittl. Kreditoren

Die Quote gibt an, wie viel die Waren, die dem Unternehmen geliefert wurden, wert sind im Vergleich zu den durchschnittlichen offenen Rechnung des Unternehmens. Sinkt diese Quote bedeutet das, dass die Liquiditätssituation des Unternehmens sich verschlechtert.

### <span id="page-11-0"></span>2.3 Risikokennzahlen

1. Finanzierungsverhältnis

FK EK

Gibt Aufschluss über die Abhängigkeit des Unternehmens an Finanzierungsquellen an.

2. Fremdfinanzierungsgrad

#### FK  $\overline{GK}$

 $GK = Gesamtkapital$ . Für Banken normalerweise bei 80%. Bei anderen Unternehmen 50%

3. Financial Leverage

### Durchschnittl. Bilanzsumme Durchschnittl. EK

die Quote gibt an wie viel Fremdkapital genutzt wird im Vergleich zum Eigenkapital. Ein höherer Leverage erhöht also die Verschuldung und das Risiko.

4. Eigenfinanzierungsgrad

EK GK

Gibt Aufschluss über die Abhängigkeit von Eigenkapital als Finanzierungsquelle.

5. Selbstfinanzierungsgrad

### Einbehaltene Gewinne EK

Zeigt die Fähigkeit des Unternehmens intern, also von selbst aus, zu wachsen.

6. Zinsdeckung

#### EBIT Zinsaufwände

Je niedriger dieses Verhältnis, desto wahrscheinlicher ist es, dass das Unternehmen Schwierigkeiten haben wird, seine Schuldenzahlungen zu begleichen.

7. Rendite-Leverage Effekt

$$
r(EX) = r(GK) + \frac{FK}{EK} \cdot (r(GK) - k(FK))
$$

*r*(*GK*) = Gesamtkapitalrendite (ROA), *r*(*EK*) = Eigenkapitalrendite (ROE),  $k(FK)$  = Fremdkapitaleinsatz. Der Rendite-Leverage-Effekt drückt den linearen Zusammenhang zwischen dem FK/EK-Verhältnis und der Eigenkapitalrendite aus. Mit zunehmendem Fremdkapitalanteil steigt die Eigenkapitalrendite, falls die Gesamtkapitalrendite die Fremdkapitalkosten übertrifft. Liegt die Gesamtkapitalrendite hingegen unter den Fremdkapitalkosten, so fällt die Eigenkapitalrendite bei steigendem FK/EK-Verhältnis immer negativer aus.

### <span id="page-12-0"></span>2.4 Kapitalmarktkennzahlen

1. Marktkapitalisierung

Anzahl Aktien · Aktienpreis

Die Marktkapitalisierung spiegelt den aktuellen Börsenwert einer börsennotierten Firma wieder.

2. Gewinn pro Aktie (Earnings per Share EPS)

### RG Durchschnittl. Anzahl ausstehende Aktien

RG = Reingewinn. Ausstehende Aktien sind alle Aktien eines Unternehmens, die gegenwärtig von Anteilhabern gehalten werden. Die Kennzahl beurteilt also die Ertragskraft einer Aktiengesellschaft bzw. wie viel Gewinn das Unternehmen pro Aktie erwirtschaftet.

3. Kurs-Gewinn-Verhaltnis KGV (Price-Earnings Ratio PE) ¨

### Börsenkurs Gewinn pro Aktie

Das KGV misst die Anzahl der Jahre bis das Unternehmen seinen aktuellen Börsenwert verdienen würde. Eine hohe PE-Ratio bedeutet also, dass Investoren Vertrauen in das Unternehmen haben, da das Unternehmen deutlich weniger einnimmt, als der Wert des Unternehmens.

4. Dividendenrendite

#### Dividende pro Aktie Börsenkurs

Die Dividendenrendite setzt die ausgeschüttete Dividende zum aktuellen Börsenkurs ins Verhältnis.

5. Altman Z Score

$$
1.2A + 1.4B + 3.3C + 0.6D + 1E
$$

*A* = *GK*, *B* = *Gewinnrücklagen* / *Summe der Aktiva*, *C* = *EBIT* / *Summe* der Aktiva, *D* = Marktwert des Eigenkapitals / Gesamtverbindlichkeiten,  $E =$  Umsatz / Gesamtvermögen. Ein Wert unter 1.8 bedeutet, dass das Unternehmen wahrscheinlich in Konkurs gehen wird, wahrend Unternehmen ¨ mit einem Wert über 3 wahrscheinlich nicht in Konkurs gehen werden.

6. Piotroski F-Score

Es gibt noch weitere Methoden, um wissenschaftlich Unternehmen zu analysieren, wie den F-Score. Für mehr Infos Slide 127 u. 128 lesen.

# <span id="page-14-0"></span>Forecasting

Die allermeisten Börsenunternehmen sind verpflichtet vierteljährlich einen Jahresabschluss zu erstellen. Für Prognosen sind Quartalsdaten nicht geeignet, da saisonale Effekte die Daten verändern. Daher werden für Prognosen jährliche Daten genutzt, um Prognosen (bis zu 5 Jahre) zu erstellen.

Generell tendiert man zu optimistisch zu sein. Bei Prognosen drückt sich das durch den Hockey Stick aus:

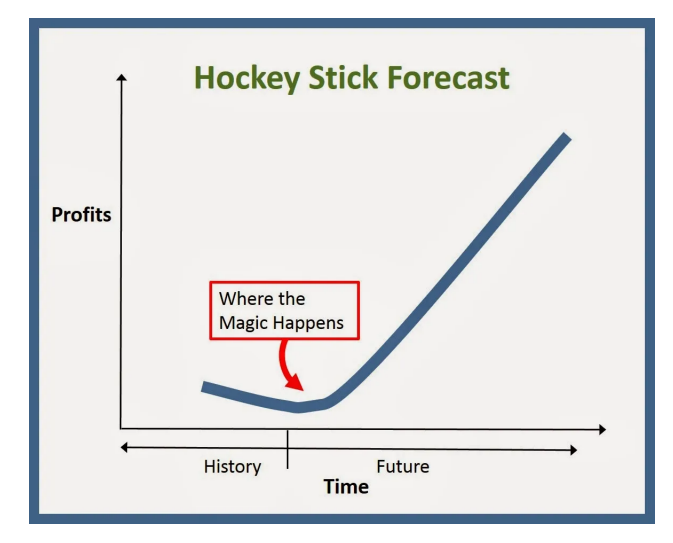

Bei Schocks, wie die den der Covid-Pandemie, gibt es verschiedene Szenarien:

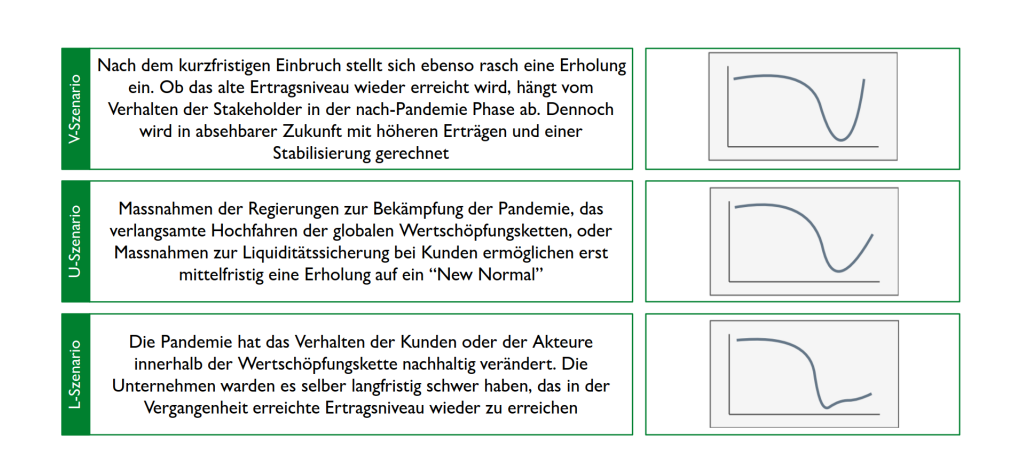

## <span id="page-15-0"></span>3.1 Hinweise für Prognosen

//TODO: Ich bezweifle, dass das Prüfungsrelevant ist. Slide 143 - 146

- <span id="page-16-1"></span><span id="page-16-0"></span>3.1.1 Umsatz
- 3.1.2 Herstellkosten
- <span id="page-16-2"></span>3.1.3 Overheadkosten
- <span id="page-16-3"></span>3.1.4 Weitere operative Kosten
- <span id="page-16-4"></span>3.1.5 Abschreibungen
- <span id="page-16-5"></span>3.1.6 Impairment
- <span id="page-16-6"></span>3.1.7 Zins- und Finanzertrag
- <span id="page-16-8"></span><span id="page-16-7"></span>3.1.8 Zinskosten
- <span id="page-16-9"></span>3.1.9 Steuern
- 3.1.10 Weitere Erträge nach Steuern
- <span id="page-16-10"></span>3.1.11 Flüssige Mittel
- <span id="page-16-11"></span>3.1.12 Debitoren / Lager / Kreditoren
- <span id="page-16-12"></span>3.1.13 Weitere kurzfristige Aktiven
- <span id="page-16-13"></span>3.1.14 Sachanlagen
- <span id="page-16-14"></span>3.1.15 Immaterielle Anlagen
- <span id="page-16-15"></span>3.1.16 Finanzanlagen
- <span id="page-16-16"></span>3.1.17 Weitere langfristige Aktiven
- <span id="page-16-17"></span>3.1.18 Rückstellungen
- <span id="page-16-18"></span>3.1.19 Zinstragendes Fremdkapital
- <span id="page-16-19"></span>3.1.20 Andere Verpflichtungen
- <span id="page-16-20"></span>3.1.21 Eigenkapital
- <span id="page-16-21"></span>3.1.22 Dividenden

# <span id="page-17-0"></span>Sustainability

Sustainability wird zunehmend wichtig aus Sicht der Gesellschaft, weshalb auch Unternehmen neben finanziellen Daten auch Verantwortungsberichte veröffentlichen. Das große Schlagwort ist ESG, was für Environmental, Sustainability and Governance. Es gibt verschiedenste Methoden, um Sustainability zu "messen". Es existieren Standards (Global Reporting Initiative, Sustainability Accounting Standards Board, ...), Frameworks (Carbon Disclosure Standards Board, International Integrated Reporting Council, Carbon Disclosure Project, ...), Ratings (Sustainalytics, Trucost, Asset 4, ...) und Indices (Dow Jones Sustainability Indices, Bloomberg, ...). In den meisten Ländern (außer der Schweiz) nimmt die Anzahl der Unternehmen, die Sustainability Reports veröffentlichen, immer weiter zu und liegt über 90% (Stand 2020).

# <span id="page-18-0"></span>Time value of Money

Ein Franken heute ist mehr wert als ein Franken morgen. Das hat verschiedene Gründe:

- 1. Geld kann anders investiert werden (Opportunitätskosten)
- 2. Individuen bevorzugen den heutigen Konsum (siehe Kinder-Überraschungseier-Werbung)
- 3. Inflation mindert im Laufe der Zeit die Kaufkraft des Geldes
- 4. Zukünftige Geldströme sind unsicher

Aus finanzieller Sicht werden daher zukünftige Geldströme (Cash-Flows) diskontiert, um den heutigen Wert (Present Value PV) zu erhalten. Diese Rate mit der zukünftiges Geld diskontiert wird heißt Diskontsatz.

Um den Present Value (Barwert) zu berechnen:

$$
PV = \sum_{t=0}^{T} \frac{CF_t}{(1+k)^t}
$$

*T* = Anzahl Jahre  $CF<sub>t</sub> =$  Cashflow im Jahr t *k* = Diskontsatz

Um den Future Value (Endwert) zu berechnen:

$$
FV_T = \sum_{t=0}^{T} CF_T \cdot (1+k)^{T-t} \text{oder} FV_T = PV(1+k)^{T}
$$

# <span id="page-19-0"></span>Risiko & Rendite

Es existiert eine Korrelation zwischen Risiko und Rendite. Wenn das Risiko zunimmt, dann muss auch die mögliche Rendite zunehmen.

### <span id="page-19-1"></span>6.1 CAPM

Das Capital Asset Pricing Model (CAPM) ist ein Gleichgewichtsmodell, welches den Zusammenhang zwischen dem systematischen Risiko und der erwarteten Rendite einer Anlage beschreibt. Die erwartete Rendite kann berechnet werden durch

$$
k_{EK} = r_f + \beta \cdot (E(r_M - r_f)).
$$

 $k_{EK}$  = Eigenkapitalkosten  $r_f$  = Risikoloser Zins  $r_M$  = Marktrendite

Bei der Marktrendite handelt es sich um die Rendite, welche auf dem Kapitalmarkt bei breiter Verbreitung der Anlagen realisiert wird. Es ist praktisch die Baseline Rendite am Markt.

Der Risikolose Zins ist der Zinssatz einer Investition mit praktisch keinem Risiko. Das sind in der Regel langlaufende Staatsanleihen.

Das Beta β ist ein Sensitivitätsmaß, das zeigt, wie sich die Anlage relativ zu dem gesamtem Markt verändert. Also wie die Anlage sich parallel zu dem Markt verändert. Ein Beta über 1 sagt, dass wenn sich der Markt bewegt, die Anlage sich um mehr als die Bewegung verändert.

## <span id="page-20-0"></span>6.2 WACC

Damit eine Investition in ein Unternehmen eine positive Eigenkapitalrendite ROE erreicht, ist ein Minimum an Eigenkapital nötig (wie Startkapital). Unterhalb des Minimums verliert man Geld durch die Investition und oberhalb gewinnt man Geld. Die Frage ist, wie viel Eigenkapital muss man aufwenden, um Profit zu machen. In anderen Worten, wie hoch müssen die Eigenkapitalkosten *kEK* sein?

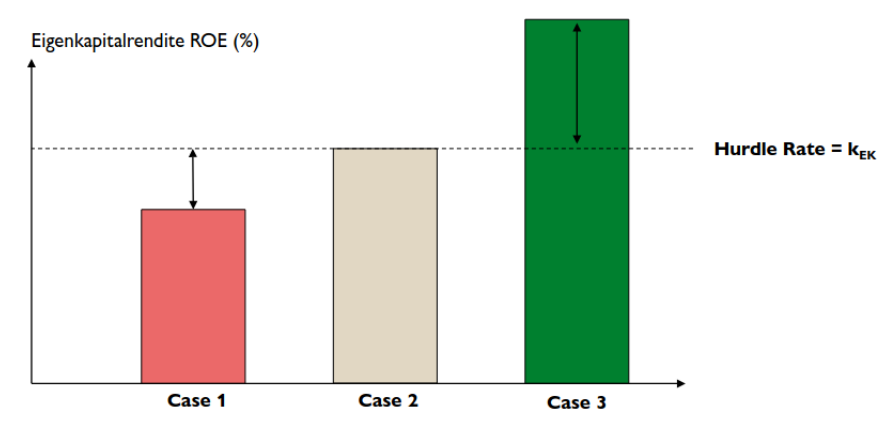

Mithilfe des Weighted Average Cost of Capital (WACC) kann man die Kosten für das Gesamtkapital eines Unternehmens berechnen. das WACC ist also der durchschnittliche Finanzierungssatz eines Unternehmens und ist gegeben durch

$$
WACC = k_{EK} \cdot \frac{EK}{GK} + k_{FK} \cdot \frac{FK}{GK}.
$$

Das WACC wird genutzt um das Risiko und die Wirtschaftlichkeit eines Unternehmens zu beurteilen. Sind alle Daten außer  $k_{EK}$  gegeben, dann lässt sich durch die Gleichung das Minimum *kEK* berechnen.

# <span id="page-21-0"></span>Investitionsrechnung

Investitionen konnen verschiedene Formen annehmen. Man unterscheidet zwis- ¨ chen Finanzinvestitionen (Beteiligungen, Aktien), Realinvestitionen (Maschinen) und immaterielle Investitionen (Patente).

Investitionen werden auch nach Nutzen unterschieden:

- 1. Ersatzinvestitionen: Ersatz einer alten Anlage
- 2. Rationalisierungsinvestitionen: Auswechslung noch funktionierender Anlagen, um Kosten zu sparen, qualitative bessere Produktion zu erreichen oder die Kostenstruktur zu verandern (z.B. energiesparende Anlagen) ¨
- 3. Erweiterungsinvestitionen: Beschaffung zusatzlicher Anlagen, um mehr ¨ zu produzieren
- 4. Umstellungsinvestitionen: Ersatz der Anlagen, um andere Produkte herzustellen
- 5. Diversifikationsinvestitionen: Neue zusätzliche Leistungen werden erbracht

Es gibt verschiedene Rechenverfahren für die Investitionsrechnung.

## <span id="page-21-1"></span>7.1 Statische Investitionsrechenverfahren

Man betrachtet bei statischen Investitionsrechenverfahren nur den Start- und Endzustand.

Nachteile:

- 1. Zeitwert des Geldes nicht berücksichtigt.
- 2. Nur eine Periode wird anhand von Durchschnittswerten betrachtet.
- 3. Zurechnung von Gewinn und Kosten auf Investitionsprojekte schwierig.
- 4. Effektive Nutzungsdauer bleibt unberücksichtigt.
- 5. Innerbetriebliche Interdependenzen werden ausgeklammert.

### <span id="page-22-0"></span>7.1.1 Kostenvergleichsrechnung

Die Kostenvergleichsrechnung ermittelt die Kosten von zwei oder mehreren Investitionsprojekten und stellt sie einander gegenüber.

Regel: Man entscheidet sich für das Investitionsprojekt mit den tiefsten Projektkosten.

Entscheidungsrelevante Kosten: Jährliche Betriebskosten  $(K_b)$  bzw. variable Kosten, jährliche Abschreibungen ( $K_a$ ) bzw. fixe Kosten und jährliche kalkulatorische Zinsen (*K<sup>z</sup>* ) bzw. fixe Kosten.

Totale Kosten $K = K_b + K_a + K_z$ 

Die kalkulatorischen Zinsen sind durchschnittliche Kosten, die an das benötigte Kapital für die Investition gebunden sind. Z.B: Wird eine für die Produktion essentielle Maschine mit einem Kredit gekauft. Die jährlichen Rückzahlungen für den Kredit sind dann die kalkulatorischen Zinsen.

Problem: Der Erlös bleibt unberücksichtigt

### <span id="page-22-1"></span>7.1.2 Gewinnvergleichsrechnung

Die Gewinnvergleichsrechnung ermittelt den Gewinn von zwei oder mehreren Investitionsprojekten und stellt sie einander gegenüber.

Regel: Man entscheidet sich für das Investitionsprojekt mit dem höchsten Gewinn.

Probleme:

- 1. Keine Berücksichtigung des eingesetzten Kapitals
- 2. Keine Vergleichbarkeit bei unterschiedlichen Laufzeiten
- 3. Der Erlös kann dem Investitionsprojekt nicht immer genau zugerechnet werden. Wenn ein Produkt z.B. durch mehrere Maschinen hergestellt wird und das Projekt ist eine Maschine hinzuzufügen, dann ist es nicht allein diese eine Maschine, die den Erlös erzeugt.

### <span id="page-22-2"></span>7.1.3 Rentabilitatsrechnung ¨

Die Rentabilitätsrechnung ermittelt die Rendite von zwei oder mehreren Investitionsprojekten und stellt sie einander gegenüber.

Regel: Man entscheidet sich für das Investitionsprojekt mit der höchsten Rendite.

Rendite = *EBI* Durchschnitll. eingesetztes Kapital

Probleme:

- 1. Keine Berücksichtigung der Dauer des eingesetzten Kapitals
- 2. Die Rendite kann dem Investitionsprojekt nicht immer genau zugerechnet werden. Wenn ein Produkt z.B. durch mehrere Maschinen hergestellt wird und das Projekt ist eine Maschine hinzuzufügen, dann ist es nicht allein diese eine Maschine, die die Rendite erzeugt.

### <span id="page-23-0"></span>7.1.4 Amortisationsrechnung / statische Payback-Methode

Ermittelt die Zeitdauer, die bis zur Ruckzahlung des Investitionsbetrages durch ¨ den Cashflow von zwei oder mehreren Investitionsprojekten verstreicht und stellt sie einander gegenüber.

Regel: Man entscheidet sich für das Investitionsprojekt mit der geringsten Amortisationszeit.

Man muss erst mal den Cash Flow berechnen (Einnahmen - Ausgaben), dann lässt sich die Amortisationszeit durch

$$
\frac{Investitionssumme}{Cash Flow}
$$

berechnen.

Die Amortisationsrechnung wird häufig in der Praxis genutzt, da sie ...

- 1. einfach zu berechnen ist (Daten aus dem Rechnungswesen)
- 2. Schwankungen und zeitliche Unterschiede berücksichtigt

Probleme:

- 1. Betrachtet wird nur eine Rechnungsperiode, also werden für Teilperioden nur Durchschnittswerte genutzt
- 2. Die Effektive Nutzungsdauer bleibt unberücksichtigt
- 3. Wie bei der Rentabilitätsrechnung und Gewinnrechnung ist die Zurechnung der Kosten und Gewinne auf einzelne Investitionsvorhaben schwierig

## <span id="page-23-1"></span>7.2 Dynamische Investitionsverfahren

Man betrachtet den Startzustand und Intervalle bis zum Endzustand.

Vorteile:

1. Zeitwert des Geldes wird berücksichtigt. (Zinseszinsrechnung)

CHAPTER 7. INVESTITIONSRECHNUNG 23

- 2. Sämtliche Daten über alle Perioden werden berücksichtigt.
- 3. Sensitivitätsanalyse ermöglicht Betrachtung verschiedener Zukunftsszenarien.

Nachteile:

- 1. Die Zurechnung von Cash-flows auf einzelne Investitionsprojekte.
- 2. Innerbetriebliche Interdependenzen werden ausgeklammert.
- 3. Komplexität des Projektes wird nicht beurteilt.
- 4. Durch den langfristigen Horizont wird das Investitionskapital langfristig gebunden und es ist schwierig genaue Prognosen zu erstellen.
- 5. Man geht davon aus, dass das Unternehmen in der Form bestehen bleibt.

### <span id="page-24-0"></span>7.2.1 Kapitalwertmethode / Discounted Cash-Flow Ansatz

Alle durch die Investition verursachten Einnahmenüberschüsse werden auf einen bestimmt Zeitpunkt abgezinst. Der berechnete Nettobarwert (Net Present Value NPV) dient als Grundlage für den Investitionsentscheid.

Der NPV einer heutigen Investition  $I_0$  wird berechnet durch

$$
NPV = -I_0 + \sum_{t=1}^{T} \frac{CF_t}{(1+k)^t}
$$

 $I_0$  = Investitions summe

*CF<sup>t</sup>* = Cash-Flow zum Zeitpunkt *t k* = risikogerechter Diskontierungssatz *T* = Zeitpunkt des Projektendes

Example 7.1 NPV Rechnung

Wie hoch ist der NPV bei einer heutigen Investition von 50, wenn in den Folgejahren 1, 2 und 3 Rückflüsse in der Höhe von 10, 20 bzw. 70 erwartet werden. Der risikogerechte Diskontierungssatz beträgt 10%.

$$
NPV = -50 + \frac{10}{1.1^1} + \frac{20}{1.1^2} + \frac{70}{1.1^3}
$$

Regel: Das Projekt mit dem höchsten NPV wird gewählt (wenn es nur ein Projekt zur Auswahl gibt, sollte der NPV ¿ 0 sein)

### <span id="page-24-1"></span>7.2.2 Interne Zinssatzmethode / Internal Rate of Return IRR

Die interne Zinssatzmethode steht in Zusammenhang mit der NPV-Methode.

CHAPTER 7. INVESTITIONSRECHNUNG 24

★

Der IRR ist derjenige Zinssatz, bei welchem sich gerade ein NPV von 0 ergibt. Die folgende Gleichung muss also gelöst werden:

$$
0 = -I_0 + \sum_{t=1}^{T} \frac{CF_t}{(1 + IRR)^t}
$$

In der Regel ist die genaue Berechnung zu kompliziert, weshalb eine schrittweise Annäherung an den IRR genutzt wird.

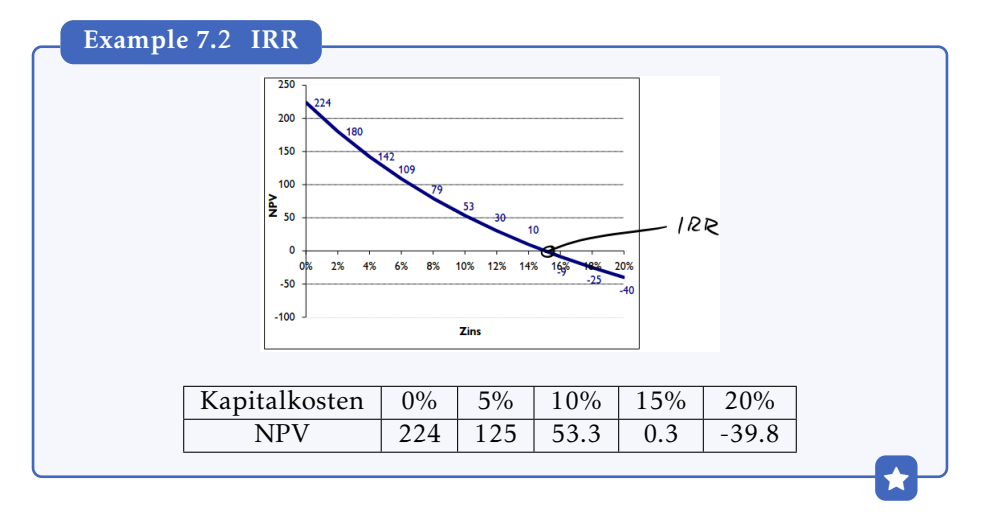

Entscheidungsregel: Positiver Investitionsentscheidung falls IRR ¿ durchschnittlicher Kapitalkostensatz (WACC). Falls mehrere Projekte dies erfüllen, wird das Investitionsprojekt mit dem höchsten NPV gewählt.

## <span id="page-26-0"></span>Unternehmensbewertung

Bei der Unternehmensbewertung gibt es verschiedene Ansätze, die unterschiedliche Ergebnisse haben. Das liegt daran, dass es keinen objektiven wahren Wert gibt und alle Bewertungen in eine Richtung verzerrt sind. In diesem Kapital werden wir uns ein paar Ansätze anschauen.

## <span id="page-26-1"></span>8.1 Substanzwertanalyse

Der Substanzwert ist die Summer aller Vermögenswerte aus der Bilanz eines Unternehmens. Es wird also das materiell Fassbare bewertet, die Substanz des Unternehmens. Betriebliche Vermögensteile werden anhand von Wiederbeschaffungsoder Reproduktionskosten bewertet. Nicht betriebliche Vermogensteile (wie ¨ in vielen Fällen Immobilien) werden anhand des Liquidationswerts bewertet (der Liquiditatswert ist i.d.R niedrig durch den zeitlich knappen Rahmen von ¨ Liquidierungen). Immaterielle Werte müssen anders bewertet werden oder werden ganz raus gestrichen.

Der Substanzwert kann dann berechnet werden durch:

 $SW(brutto) = Umlaufvermögen + Anlagevermögen$  $SW(netto) = (Umlaufvermögen + Anlagevermögen) - Fremdkapital$ 

Probleme:

- 1. Nicht alleinstehende Rolle in der Unternehmensbewertung → Ausgangsinformation für weitere Bewertungen
- 2. Keine Aussage über zukünftige Ertragsgenerierung  $\rightarrow$  Nur der heutige Wert wird betrachtet
- 3. Der Wert wird unterschätzt, daher bildet die Substanzwertanalyse eine untere Preisgrenze

4. Der Goodwill (Marktwert - Substanzwert), also der immaterielle nicht bilanzierungsfahige Wert des Unternehmens, wird nicht erfasst ¨

## <span id="page-27-0"></span>8.2 Ertragswertmethode

Der Ertragswert entspricht der Summe aller Eträge in der Zukunft.

Annahmen:

- 1. Konstante ewige Gewinngröße  $\rightarrow$  Es ändert sich nichts an der wirtschaftlichen Situation
- 2. Abschreibungen = Neuinvestitionen  $\rightarrow$  Kein Wachstum und nur Ersatzinvestitionen
- 3. Gewinne werden vollständig als Dividende ausgeschüttet
- 4. Da kein Wachstum angenommen wird, gilt EBI = Free Cash-Flow

Der Ertragswert kann berechnet werden durch:

$$
EW \text{ brutto (Entity Approach)} = \frac{RG + Zinsen \text{ auf FK}}{\text{WACC}}
$$
  

$$
EW \text{ netto (Entity Approach)} = \frac{RG + Zinsen \text{ auf FK}}{\text{WACC}} - FK
$$
  

$$
EW \text{ netto direkt (Equite approach)} = \frac{RG}{k_{EK}}
$$

 $(im$  Jahr 0 ist  $k_{EK} = 1$ )

Der Goodwill ergibt sich aus

Goodwill = Ertragswert − Substanzwert

Der Goodwill besteht aus allen immateriellen Vermögenswerte, die nicht bilanzierbar sind. Darunter fällt z.B. Know-how, die Qualität der Mitarbeiter und des Managements, Patente, Namen bzw. Marken, Standorte und Marktanteile.

Ist der Goodwill positiv, dann hat das Unternehmen Zukunftspotenzial, da es mehr als materiellen Wert hat.

### <span id="page-27-1"></span>8.3 Mittelwertverfahren

### <span id="page-27-2"></span>8.3.1 Wiener und Schweizer Methode

Wiener Methode: Ertragswerte + Substanzwert<br>2 Schweizer Methode:  $\frac{2 \cdot \text{Ertragswert} + \text{Substanzwert}}{3}$ 

CHAPTER 8. UNTERNEHMENSBEWERTUNG 27

## <span id="page-28-0"></span>8.4 Discounted Cash-Flow Ansatz (DCF)

Die Berechnung des finanziellen Unternehmenswertes als Present Value der in Zukunft zu erwartenden Fre Cash-flows. Dieser Ansatz ist also Zukunftsorientiert und Nutzenorientiert. DCF zählt zu den modernen Methoden der Unternehmensbewertung.

Die Berechnung ist in 2 Teile aufgeteilt. Für die ersten Jahre (i.d.R. um die 5) wird der FCF (Free Cash-flow) einzelnd berechnet. Für alle folgenden Jahre wird ein ewige Rente, der Residualwert, berechnet. Der Residualwert kann konstant sein oder um eine Wachstumsrate wachsen.

Berechnet man z.B. die ersten 5 Jahre, dann ergibt der DCF:

$$
U = \sum_{t=1}^5 \frac{FCF_t}{(1+k)^t} + \frac{\frac{FCF_{6 \to \infty}}{k}}{(1+k)^5}
$$

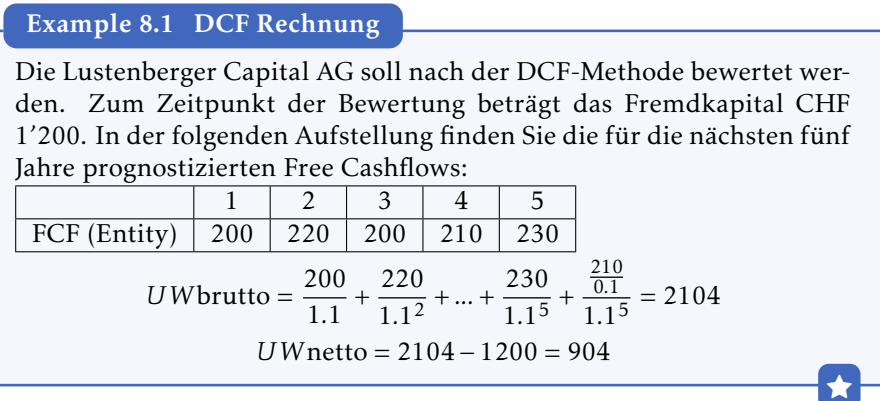

## <span id="page-28-1"></span>8.5 Relative Unternehmensbewertung - Multiples

Das Multiplikatorverfahren ist eine einfache und marktnahe Methode, um den Wert eines beliebigen Unternehmens zu berechnen. Es ist eine einfache Methode, weil man lediglich eine Betriebskennzahl (z.B. Umsatz oder Gewinn) sowie den entsprechenden Multiplikator benötigt, um zum Firmenwert zu gelangen. Es ist eine marktnahe Methode, weil der Multiplikator die Zahlen realer Unternehmensverkaufe von vergleichbaren Firmen widerspiegelt. ¨

Grundsatzlich erfolgt die Bewertung die Bewertung mit Multiples in 3 Schrit- ¨ ten:

1. Vergleichsunternehmen werden definiert

Die Auswahl des Unternehmens kann z.B. anhand von

(a) Branche

- (b) Geschäftsfelder
- (c) Größe
- (d) Lebenszyklus
- (e) Geographische Lage
- (f) Wettbewerbsstrategie

gemacht werden

2. Relevante Preis-Multiples werden von Vergleichsunternehmen berechnet

Multiples-Bewertungen können auf Equity- (Eigenkapital) oder Entity-(Gesamtkapital) Ebene vollzogen werden.

Man unterscheidet zwischen Transaction Multiples (Verhaltniszahlen, die ¨ von effektiven Preisen von Unternehmenskäufen stammen) und Trading Multiples (Verhältniszahlen, die auf Kurse börsennotierter Unternehmen beruhen). Man nimmt die "Law of one Price" an, was bedeutet, dass identische Produkte in verschiedene Märkte den gleichen Preis haben. Das setzt komplett freien Handel und Preisflexibilität voraus. Daraus ergibt sich:

> Unternehmenswert $_1$  $\frac{\text{ehmenswert}_1}{\text{EBIT}_1} = \frac{\text{Unternehmenswert}_2}{\text{EBIT}_2}$  $EBIT_{2}$

Eines der wichtigsten Multiples ist die P/E Ratio (Kurs-Gewinn-Verhaltnis ¨ bzw. Price to Earnings Ratio).

Ein weiteres wichtiges Verhältnis ist das Markt-zu-Buchwert-Verhältnis (Price to Book Ratio PBV). Dieser Multiple macht in etablierten Branchen Sinn. Nachteile sind die Abhängigkeit von Accounting-Werten und dass der Multiple nur auf der Stufe ganzer Unternehmen Sinn macht.

$$
PBV = \frac{Preis}{Buchwert \, der \, Aktien} = \frac{Preis}{\frac{\text{Materialer Buchwert}}{\text{Anzahl Aktien}}}
$$

Ein weiteres Verhältnis ist die Price to Cash-Flow Ratio. Der Vorteil dieses Multiple liegt darin, dass der Cash-flow weniger durch buchhalterische Entscheidungen beeinflusst ist.

$$
PCFV = \frac{Preis}{Free Cash-flow Equity pro Aktie}
$$

Für SaaS (Software as a Service) IT-Unternehmen werden auch noch folgende multiples genutzt:

(a) Customer acquisition costs (CAC): Die Kosten welche pro gewonnen Nutzer anfallen

CHAPTER 8. UNTERNEHMENSBEWERTUNG 29

- (b) Lifetime Value (LTV): Der Wert eines Kunden über den gesamten Nutzerhorizont
- (c) Annual Recurring Revenue (ARR): Der Anteil des Umsatzes welcher wiederkehrend ist
- 3. Große aus Bilanz des zu bewertenden Unternehmens multipliziert mit ¨ Multiple der Vergleichsunternehmen

Ist die P/E Ratio gegeben, dann ist der Wert eines Unternehmens = Gewinn· durchschnittl. P/E Ratio der Branche

Probleme:

- 1. Definition von Vergleichsunternehmen
- 2. Welche Größe misst die Leistung eines Unternehmens adäquat (Gewinn, Umsatz, Buchwert, EBIT, EBITDA, ...)?
- 3. Verzerrung durch sehr kleine oder negative Werte im Nenner
- 4. Verzerrung durch Accounting: Gewinne basieren auf Accounting-Schätzungen

# <span id="page-31-0"></span>Management Accounting

Die Folien sind sehr unstrukturiert und ich habe keine Ahnung, was relevant ist.

Der Management-Prozess kann z.B. dargestellt werden durch

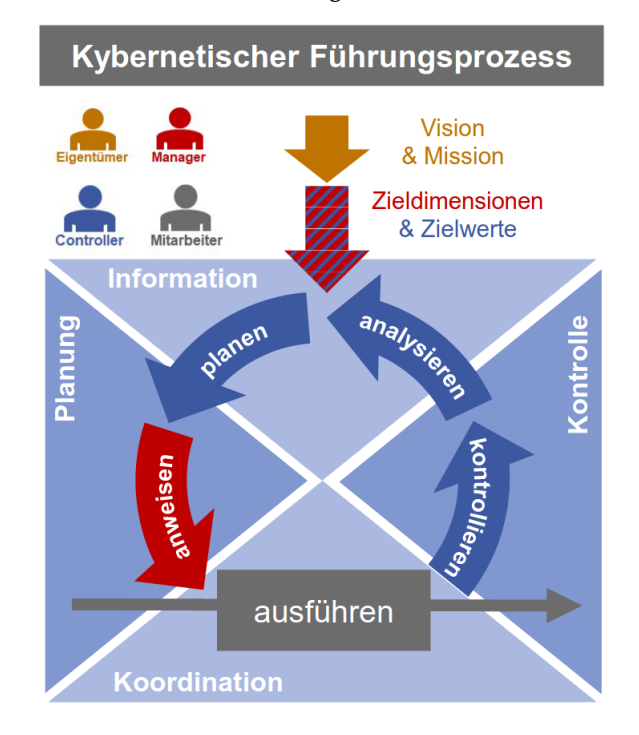

## <span id="page-32-0"></span>9.1 Cost Information for Decision-Making

### <span id="page-32-1"></span>9.1.1 Controlling

Controller müssen ...

- 1. gut in funktionsübergreifenden Teams und als Business Partner arbeiten.
- 2. faktenbasierte Analysen fördern und kritische Urteile fällen, ohne dabei Konflikte auszulösen.
- 3. Menschen führen und motivieren, um Veränderungen und Innovationen zu fördern.
- 4. klar, offen und präzise kommunizieren.
- 5. ein hohes Maß an Integrität besitzen.

Der Controlling Prozess kann auch als Modell dargestellt werden:

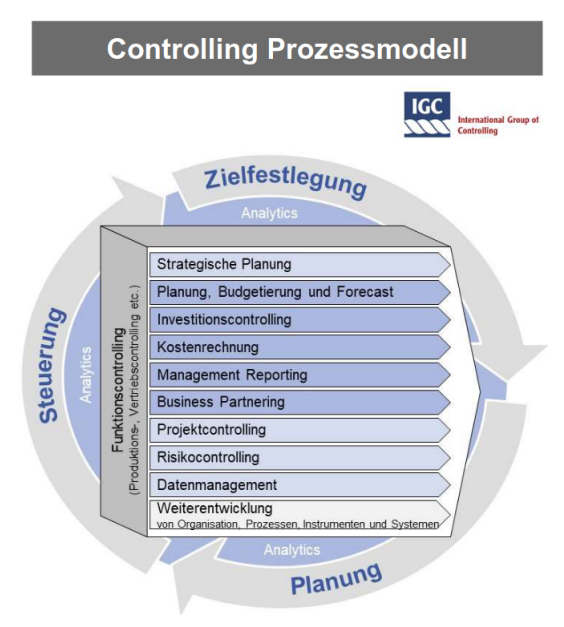

### <span id="page-33-0"></span>9.1.2 Kostenrechnung

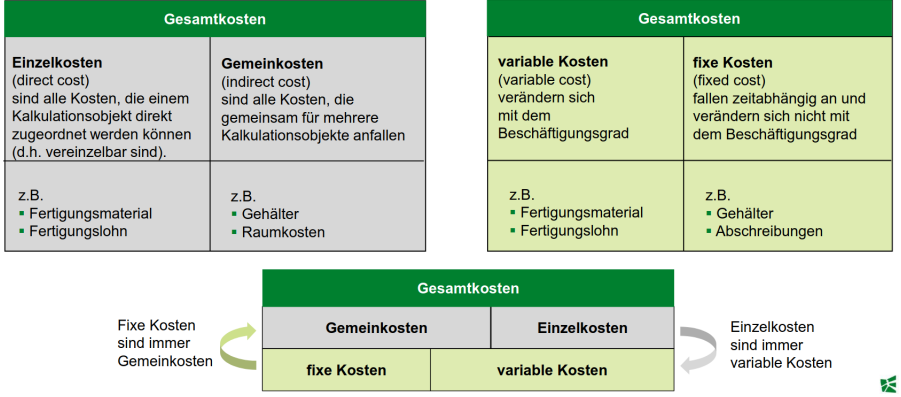

Es gibt verschiedene Prinzipien der Kostenrechnung:

- 1. Verursacherprinzip (Kosten und Leistungen auf die Einflussgrößen zurechnen)
- 2. Proportionalitätsprinzip (Verteilung der Kosten proportional zu bestimmten Bezugsgroßen) ¨
- 3. Durchschnitssprinzip (Verteilung der Kosten zu gleichen Anteilen)
- 4. Tragfähigkeitsprinzip (Verteilung gemäß den Bruttogewinnen)

Kosten in der Produktentwicklung und Vermarktung:

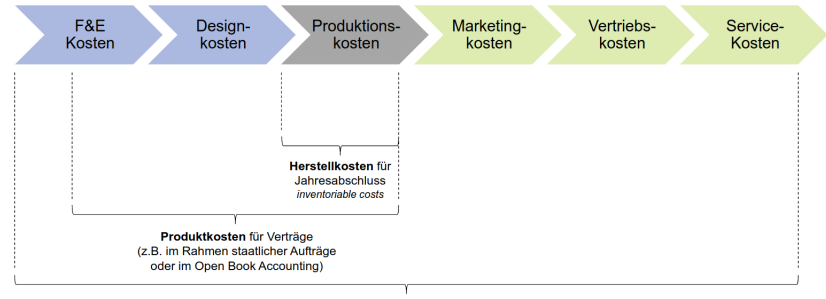

Selbstkosten für Preis- und Produktmixentscheidungen

### <span id="page-33-1"></span>9.1.3 Cost-Volume-Profit Analysis / Break-Even-Analyse

Der Break-Even-Punkt beschreibt die kritische Ausbringungsmenge *x*, bei welcher der Gesamterlös = Gesamtkosten ist.

Ausgangspunkt ist die Gewinnrechnung:

Gewinn = Umsatz − Kosten = Deckungsbeitrag − Fixkosten

Gewinn =  $(p * x) - (k_v * x) - k_f = (p - k_v) * x - k_f$ 

Da der Gewinn bei dem BE-Punkt gleich 0 ist, kann die Gleichung umgeformt werden zu:

Break-Even-Menge = 
$$
\frac{\text{Fixkosten}}{\text{Stück-Deckungsbeitrag}} = \frac{k_f}{p - k_v} = x_{BE}
$$

\nBreak-Even-Umsatz =  $p * x_{BE} = \frac{k_f}{1 - \frac{k_v}{p}} = \frac{k_f}{\frac{p - k_v}{p}}$ 

### <span id="page-34-0"></span>9.1.4 Zuschlagskalkulation

Die Zuschlagsrechnung berechnet den Anteil an Gemeinkosten eines Produktes.

Zuerst müssen die Einzelkosten der Produkte berechnet werden. Im Anschluss wird die Summe der Gemeinkosten berechnet.

Die Berechnung des Kostenzuschlages kann je nach Prinzip der Kostenrechnung anders aussehen. Ausgehen sollte man von einer Proportionalitätsrechnung, da die am genausten ist. Mögliche Bezugsgrößen sind Maschienenstunden, Arbeitsstunden, .... Der Anteil eines Produktes ergibt sich dann aus  $\frac{\text{Anteil an Bezugsgröße}}{\text{Gesamtwert des Bezugswerts}}$ also z.B.  $\frac{30 \text{ Maschinenstunden}}{100 \text{Maschinenstunden}}$ .

## <span id="page-34-1"></span>9.2 Planung und Budgetierung im Unternehmen

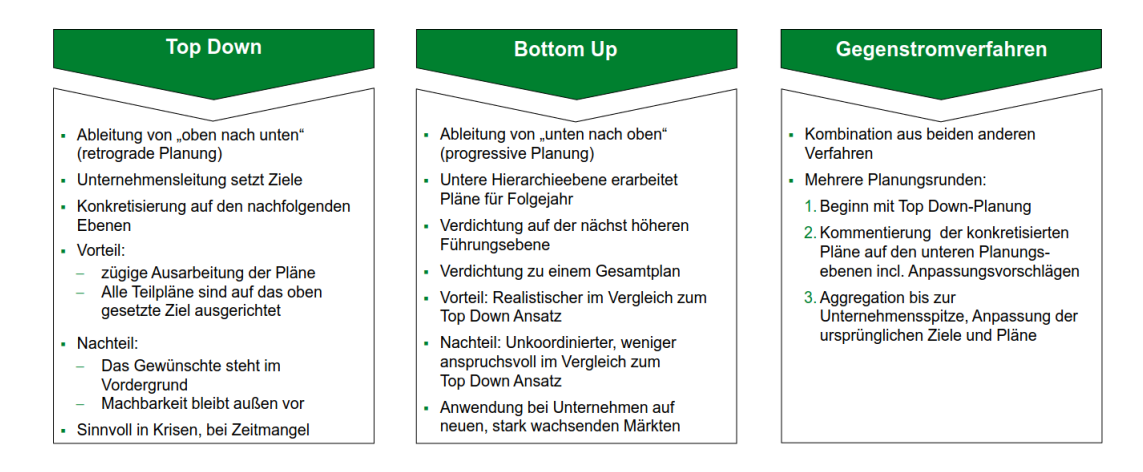

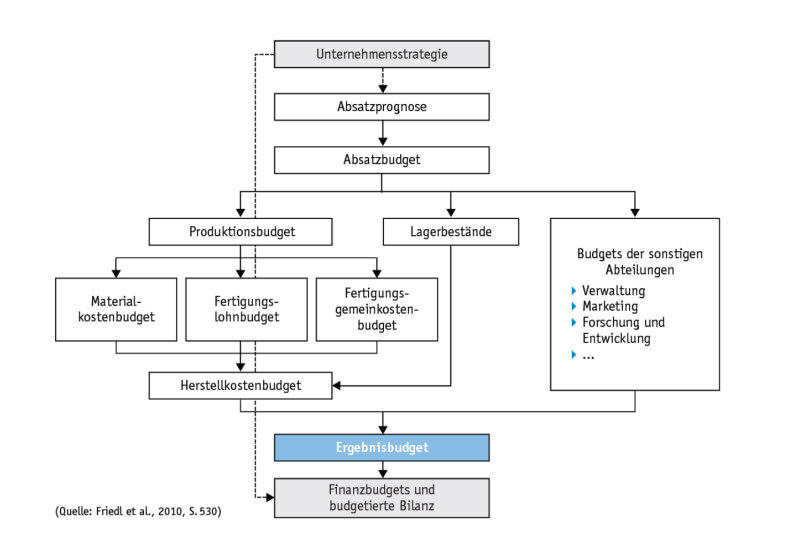

## <span id="page-35-0"></span>9.3 Gesamtbudget/Masterbudget

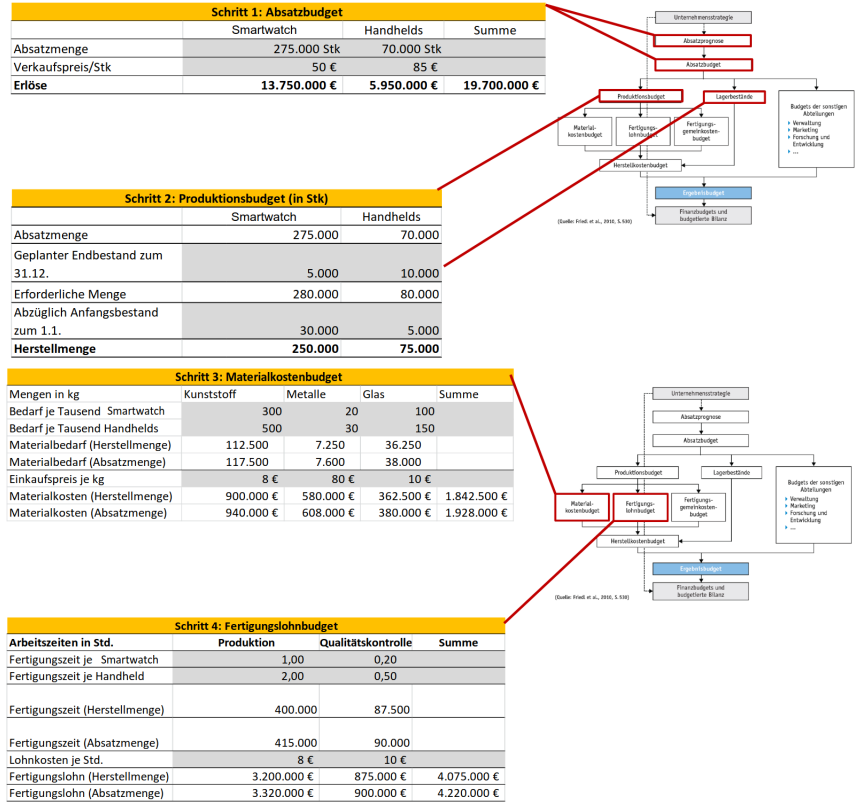

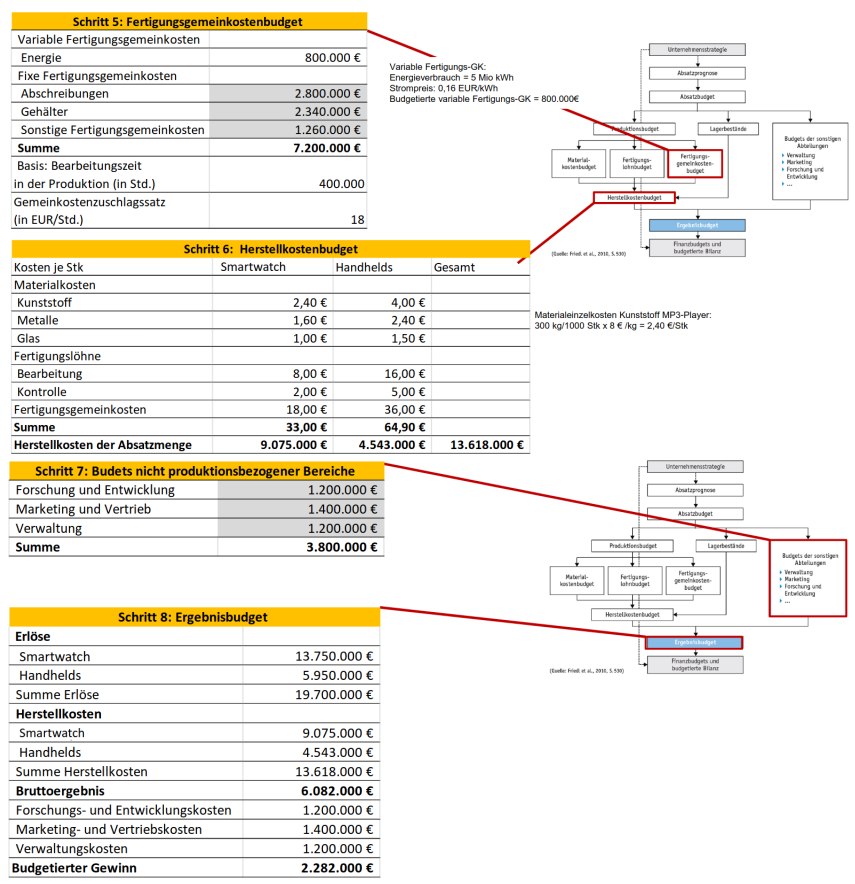